Документ подписан простой электронной подписью Информация о владельце: ФИО: Косогорова Людмила Алексеевна Должность: Ректор Дата подписания: 13.07.2023 15:06:56 Уникальный программный ключ: 4a47ce4135cc0671229e80c031ce72a914b0b6b4

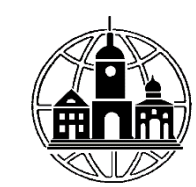

# **Частное образовательное учреждение высшего образования «ИНСТИТУТ УПРАВЛЕНИЯ, БИЗНЕСА И ТЕХНОЛОГИЙ»**

**\_\_\_\_\_\_\_\_\_\_\_\_\_\_\_\_\_\_\_\_\_\_\_\_\_\_\_\_\_\_\_\_\_\_\_\_\_\_\_\_\_\_\_\_\_\_\_\_\_\_\_\_\_\_\_\_\_\_\_\_\_\_\_\_\_\_\_\_\_\_\_\_\_\_**

# *Кафедра «Гуманитарных и естественнонаучных дисциплин»*

УТВЕРЖДАЮ: Проректор по учебной работе и региональному развитию  $\frac{\ell_7}{\sqrt{11}}$ Шульман М.Г.

# **Рабочая программа учебной дисциплины**

# **Информационные технологии в психолого-педагогическом образовании**

Направление подготовки

44.03.02 Психолого-педагогическое образование

Квалификация (степень) выпускника:

Бакалавр

Форма обучения:

Очная, очно-заочная, заочная

Составитель программы:

Соловьева Н.А., к.психол.н., доцент каф.ГЕНД

Калуга 2023 год

# СОДЕРЖАНИЕ

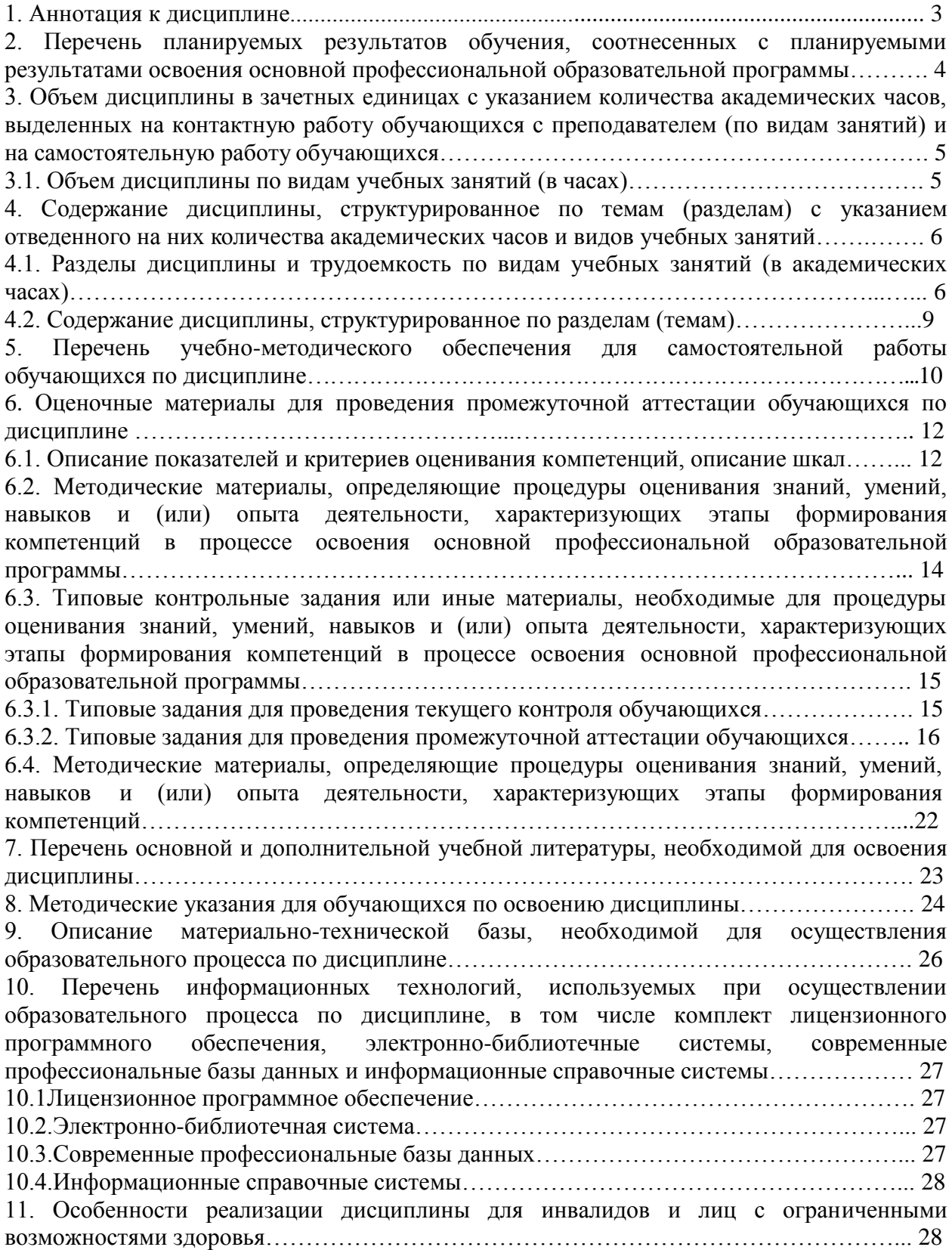

#### **1. Аннотация к дисциплине**

Рабочая программа дисциплины «Информационные технологии в психологопедагогическом образовании» составлена в соответствии с требованиями ФГОС ВО по направлению подготовки 44.03.02 Психолого-педагогическое образование (уровень бакалавриата), утвержденного приказом Министерства науки и высшего образования РФ от 22.02.2018 N 122.

Рабочая программа содержит обязательные для изучения темы по дисциплине «Информационные технологии в психолого-педагогическом образовании». Дисциплина дает целостное представление о информационных технологиях, используемых в изучении и образовании детей предшкольного возраста с различными нарушениями в развитии.

#### **Место дисциплины в структуре основной профессиональной образовательной программы**

Настоящая дисциплина включена в обязательную часть Блока 1 учебных планов по направлению подготовки 44.03.02 Психолого-педагогическое образование, уровень бакалавриата.

Дисциплина изучается на 4 курсе, в 8 семестре для очной формы обучения, на 4 курсе в 7 семестре для очно-заочной и заочной форм обучения, форма контроля – зачет с оценкой.

#### **Цель изучения дисциплины:**

формирование общекультурных и профессиональных компетенций, направленных на теоретическое освоение и практическое использование информационных технологий, используемых в изучении и образовании детей предшкольного возраста с различными нарушениями в развитии.

#### **Задачи изучения дисциплины:**

формирование у студентов готовности осуществлять процесс обучения с использованием информационных технологий;

- формирование умений планировать и проводить коррекционно-педагогические занятий с учетом структуры нарушения, используя информационные технологии;

- формирование умения использовать современные научно обоснованные и наиболее адекватные приемы, методы и средства обучения;

- формирование способности к реализации личностно-ориентированного подхода к образованию детей предшкольного возраста с нарушениями развития;

- формирование готовности организовывать работу по обучению и воспитанию детей предшкольного возраста с отклонениями в развитии с использованием информационных технологий;

- формирование готовности к реализации инновационных форм обучения и воспитания детей предшкольного возраста с отклонениями в развитии;

- формирование умения вести отчетную документацию с использованием компьютера;

- формирование способности к созданию информационных технологий для детей с отклонениями в развитии.

#### **Компетенции обучающегося, формируемые в результате освоения дисциплины:**

УК-1 - Способен осуществлять поиск, критический анализ и синтез информации, применять системный подход для решения поставленных задач;

ОПК 6 - Способен использовать психолого-педагогические технологии в профессиональной деятельности, необходимые для индивидуализации обучения, развития, воспитания, в том числе обучающихся с особыми образовательными потребностями

#### **2. Перечень планируемых результатов обучения, соотнесенных с планируемыми результатами освоения основной профессиональной образовательной программы**

Процесс изучения дисциплины направлен на формирование компетенций, предусмотренных ФГОС ВО по направлению подготовки 44.03.02 Психологопедагогическое образование (уровень бакалавриата) и на основе профессионального стандартов Профессиональный стандарт «Педагог (педагогическая деятельность в сфере дошкольного, начального общего, основного общего, среднего общего образования) (воспитатель, учитель)», утвержденный приказом Министерства труда и социальной защиты Российской Федерации от 18 октября 2013 г. № 544н (зарегистрирован Министерством юстиции Российской Федерации 6 декабря 2013 г., регистрационный № 30550), с изменениями, внесенными приказами Министерства труда и социальной защиты Российской Федерации от 25 декабря 2014 г. № 1115н (зарегистрирован Министерством юстиции Российской Федерации 19 февраля 2015 г., регистрационный № 36091) и от 5 августа 2016 г. № 422н (зарегистрирован Министерством юстиции Российской Федерации 23 августа 2016 г., регистрационный № 43326), соотнесённых с федеральным государственным образовательным стандартом по указанному направлению подготовки.

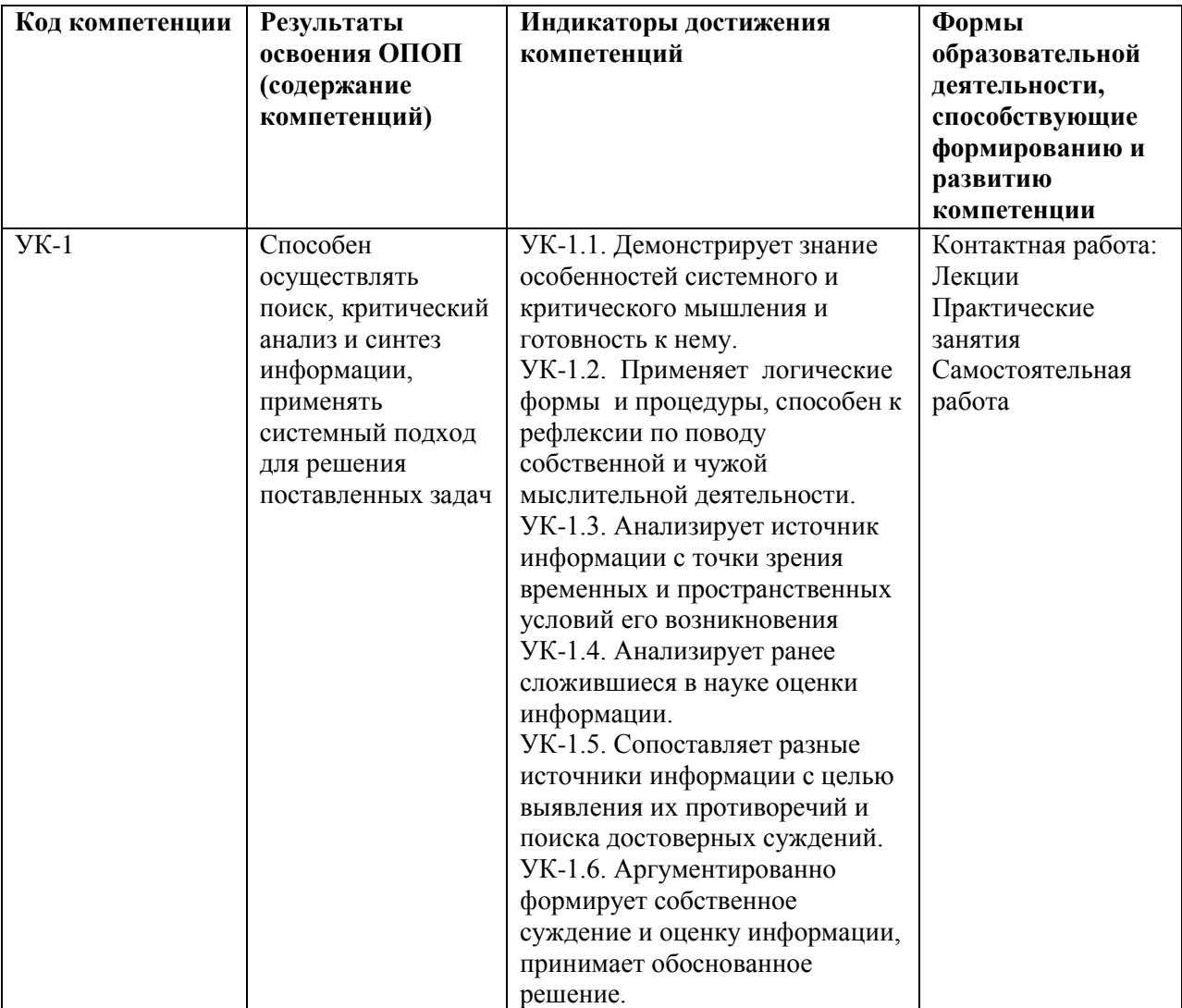

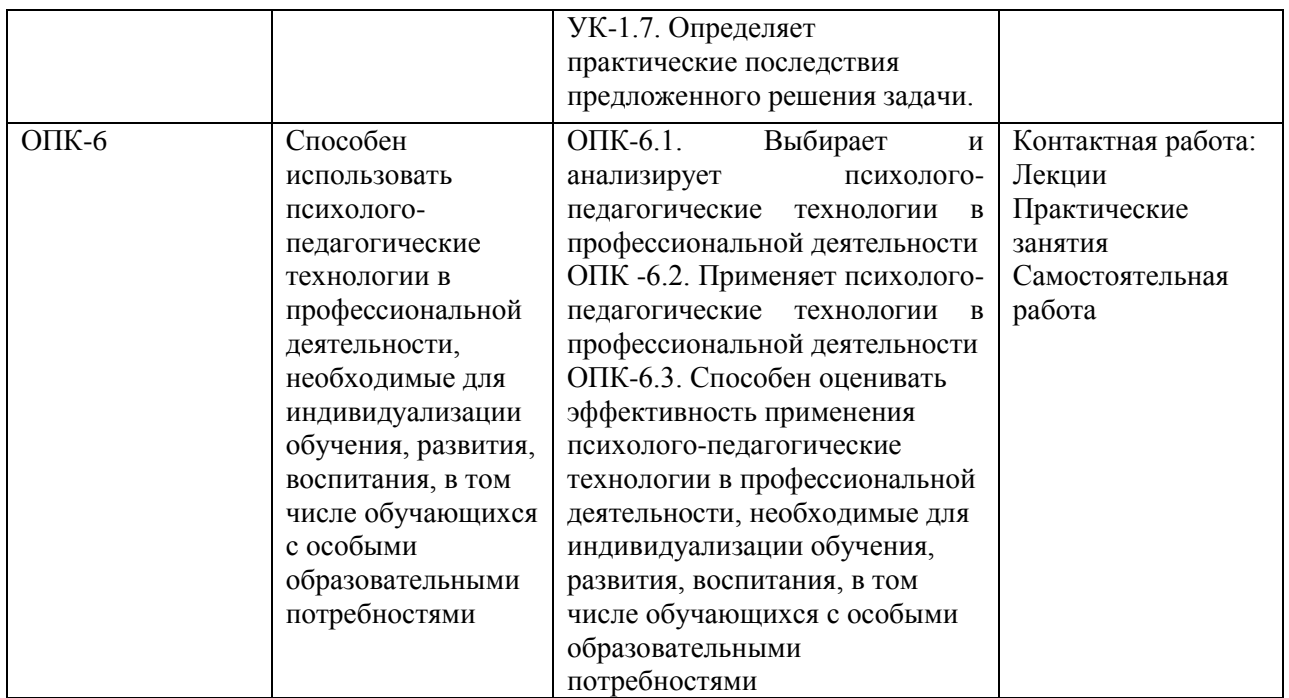

# **3. Объем дисциплины в зачетных единицах с указанием количества академических часов, выделенных на контактную работу обучающихся с преподавателем (по видам занятий) и на самостоятельную работу обучающихся**

Общая трудоемкость дисциплины составляет 5 зачетных единицы.

# **3.1 Объѐм дисциплины по видам учебных занятий (в часах)**

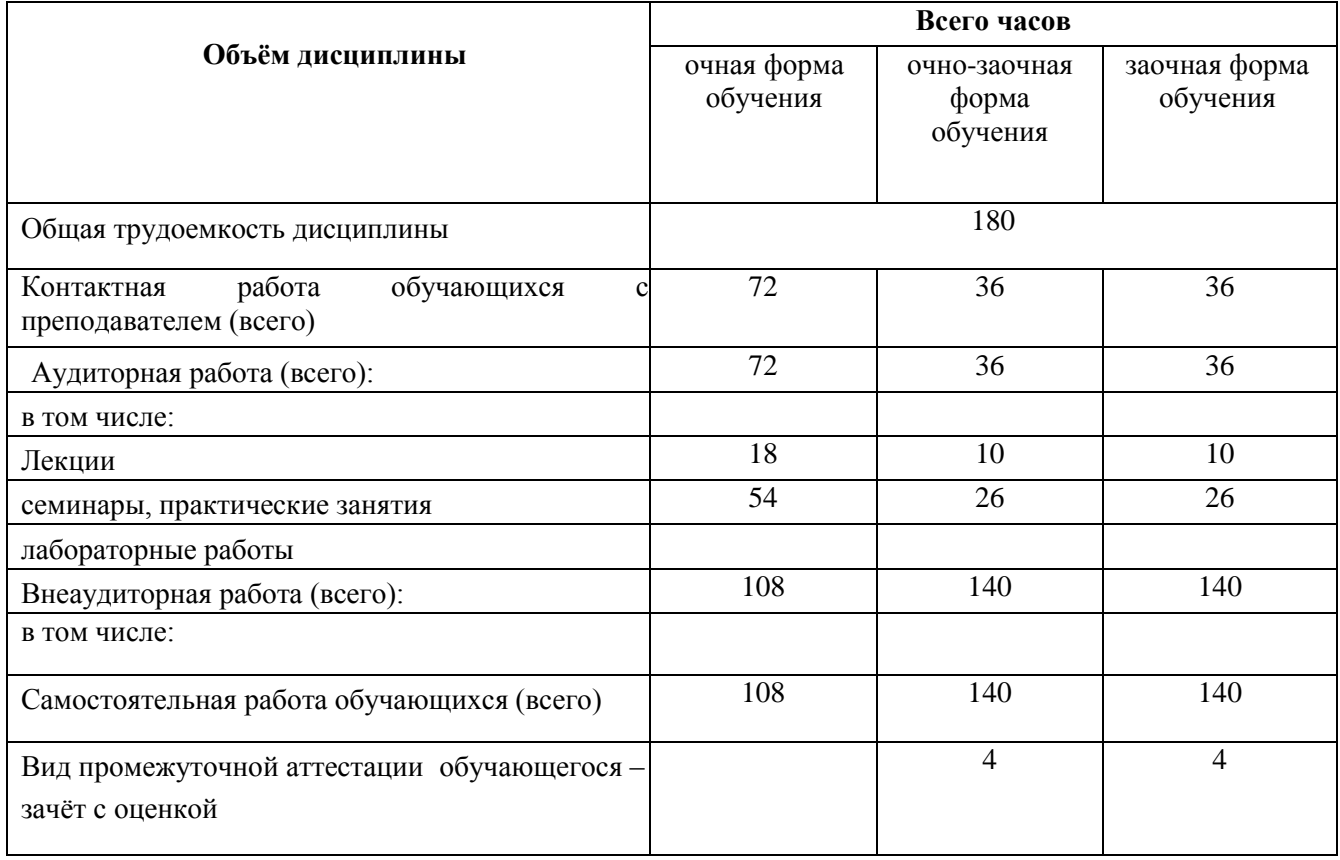

**4. Содержание дисциплины, структурированное по темам (разделам) с указанием отведенного на них количества академических часов и видов учебных занятий**

**4.1 Разделы дисциплины и трудоемкость по видам учебных занятий (в академических часах)**

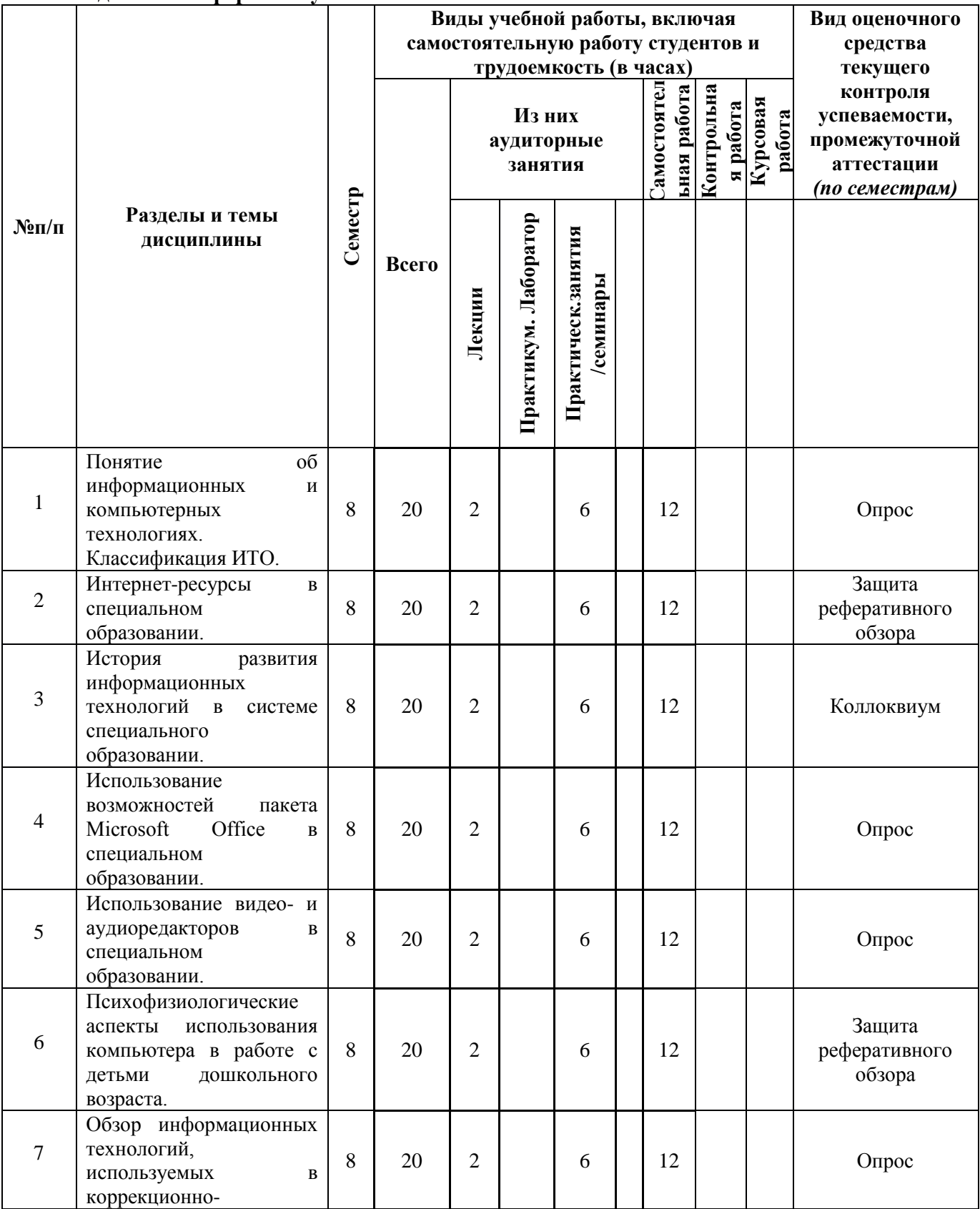

**для очной формы обучения**

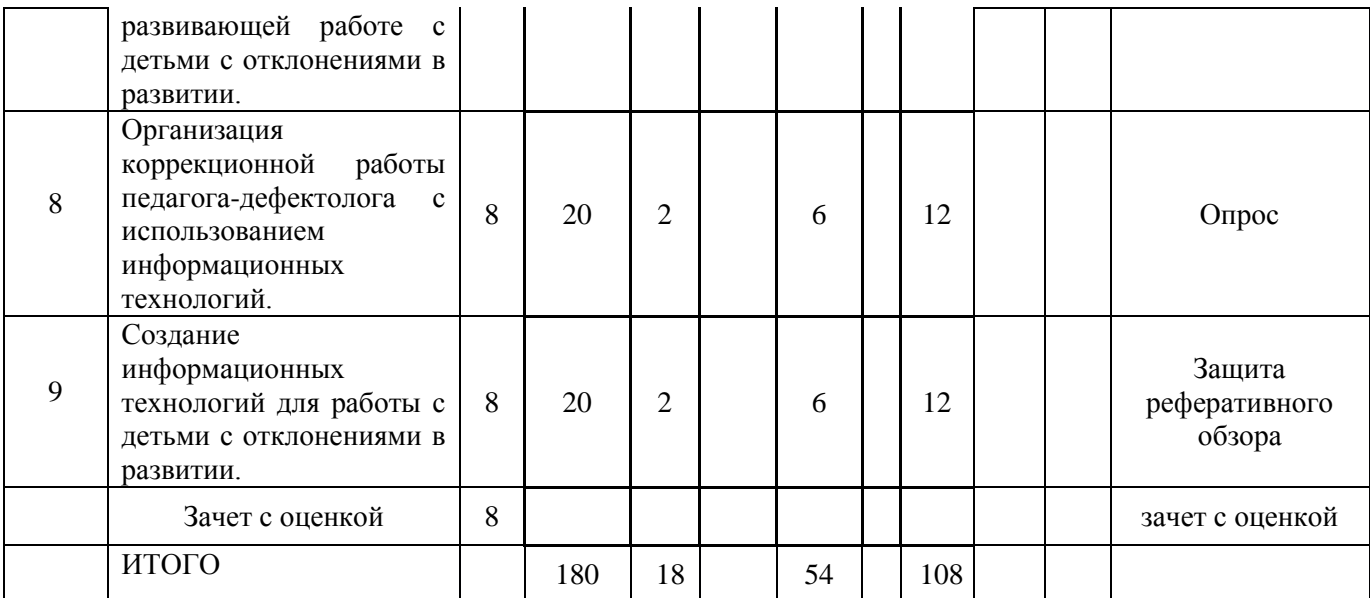

# **для очно-заочной формы обучения**

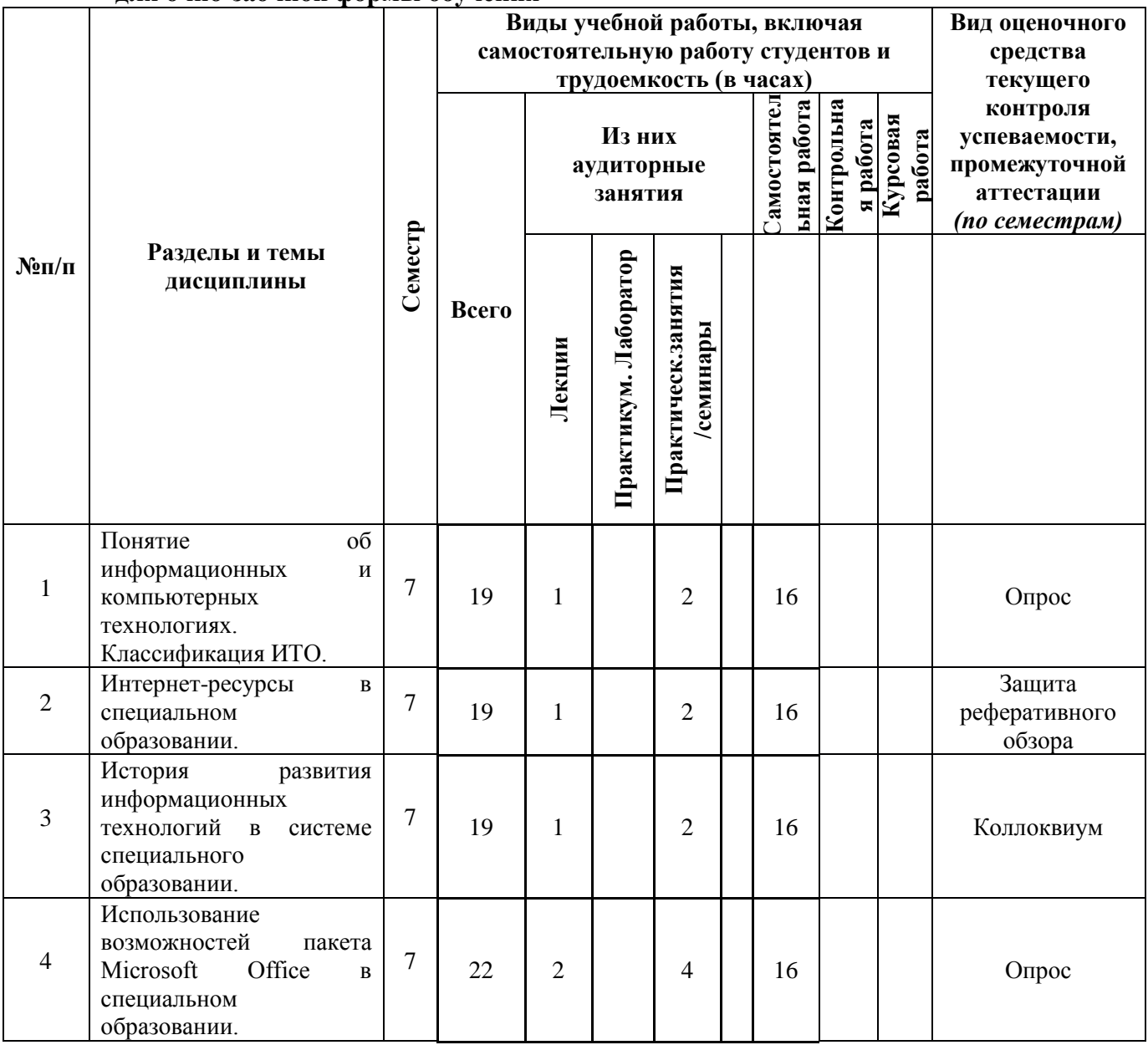

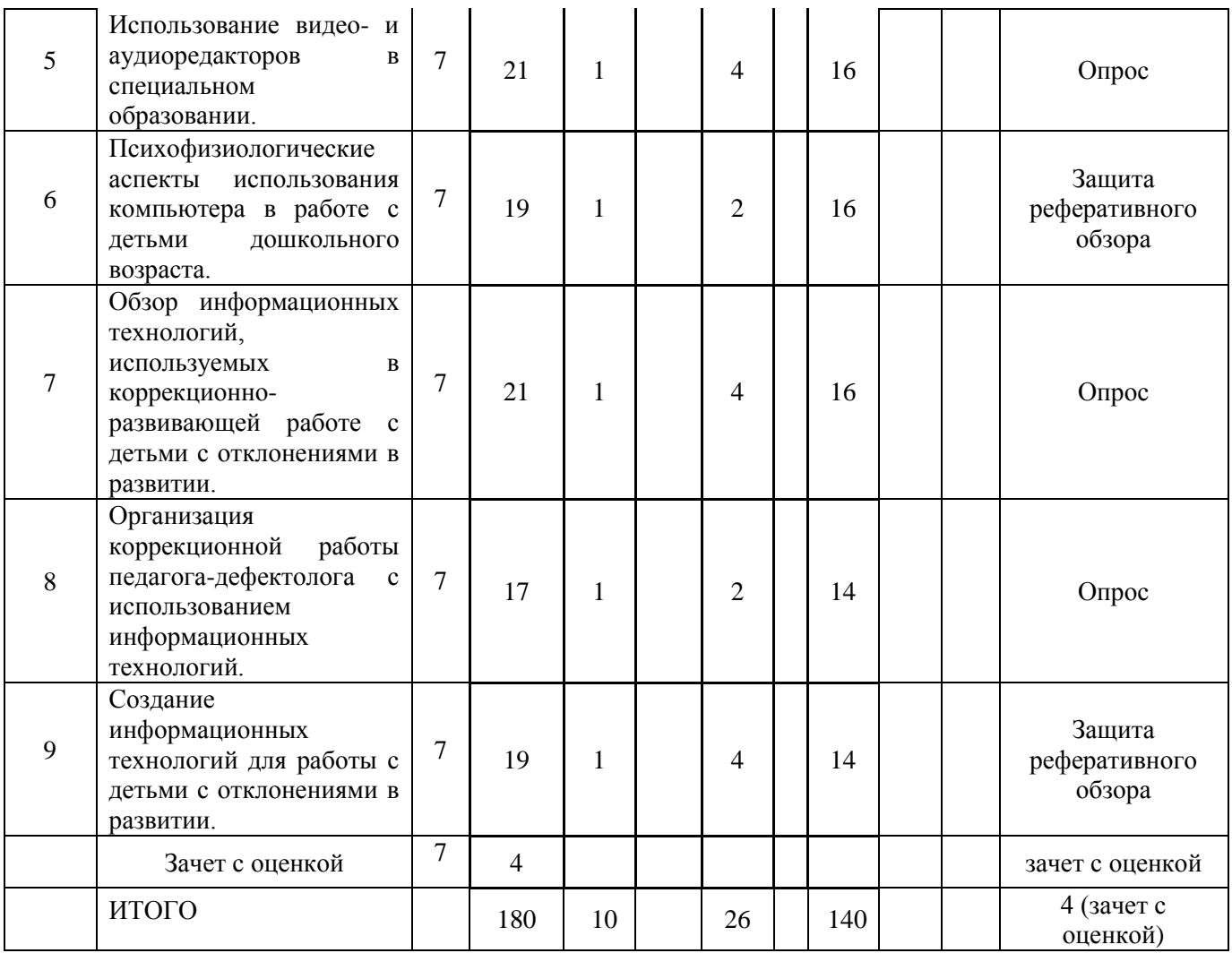

# **для заочной формы обучения**

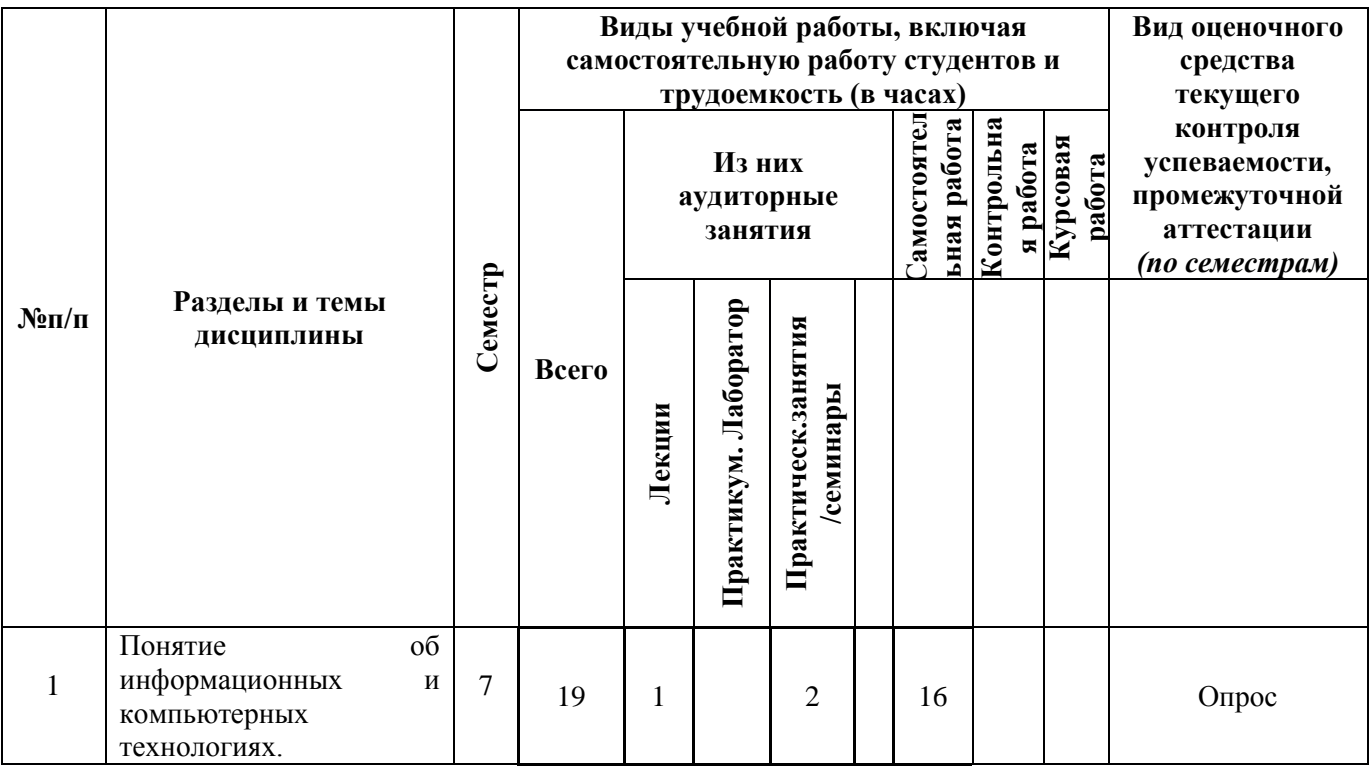

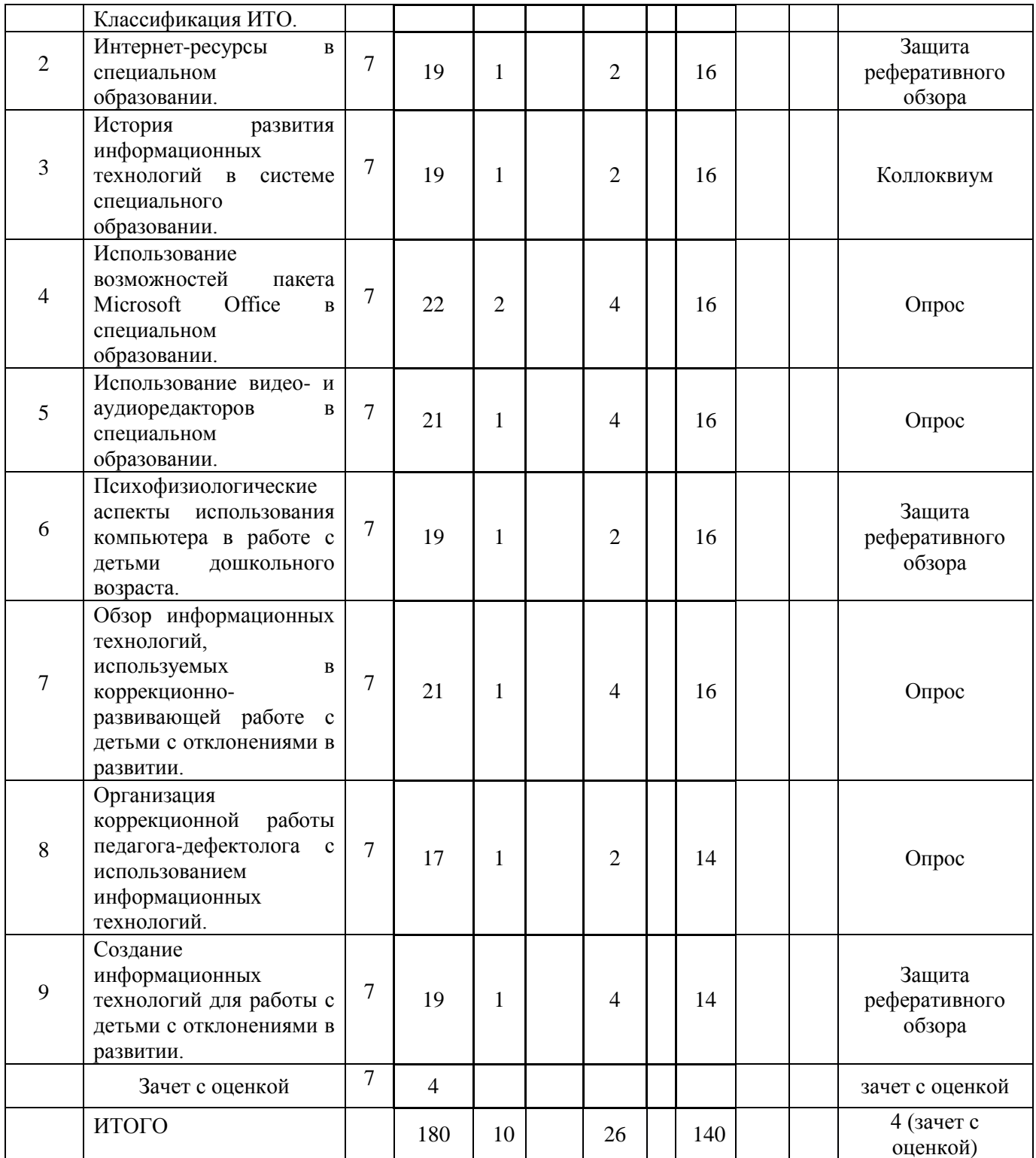

# **4.2 Содержание дисциплины, структурированное по разделам для очной формы обучения (для очно – заочной и заочной формы обучения - в соответствии с п.4.1)**

# **Тема 1. Понятие об информационных и компьютерных технологиях. Классификация ИТО.**

информационных и компьютерных технологиях. Классификация ИТО.

Практическое занятие 1: Понятие об информационных и компьютерных технологиях. Классификация ИТО.

**Тема 2. Интернет-ресурсы в специальном образовании**

Лекция 2: Интернет-ресурсы в специальном образовании

Практическое занятие 2: Интернет-ресурсы в специальном образовании

# **Тема 3. История развития информационных технологий в системе**

### **специального образовании.**

Лекция 3 История развития информационных технологий в системе специального образовании.

Практическое занятие 3: История развития информационных технологий в системе специального образовании.

**Тема 4. Использование возможностей пакета Microsoft Office в специальном образовании.**

Лекция 4: Использование возможностей пакета Microsoft Office в специальном образовании.

Практическое занятие 4: Использование возможностей пакета Microsoft Office в специальном образовании.

#### **Тема 5. Использование видео- и аудиоредакторов в специальном образовании**

Лекция 5: Использование видео- и аудиоредакторов в специальном образовании.

Практическое занятие 5: Использование видео- и аудиоредакторов в специальном образовании.

**Тема 6. Психофизиологические аспекты использования компьютера в работе с детьми дошкольного возраста.**

Лекция 6: Психофизиологические аспекты использования компьютера в работе с детьми дошкольного возраста.

Практическое занятие 6: Психофизиологические аспекты использования компьютера в работе с детьми дошкольного возраста.

**Тема 7. Обзор информационных технологий, используемых в коррекционноразвивающей работе с детьми с отклонениями в развитии.**

Лекция 7: Обзор информационных технологий, используемых в коррекционноразвивающей работе с детьми с отклонениями в развитии.

Практическое занятие 7: Обзор информационных технологий, используемых в коррекционно-развивающей работе с детьми с отклонениями в развитии.

**Тема 8. Организация коррекционной работы педагога-дефектолога с использованием информационных технологий.**

Лекция 8: Организация коррекционной работы педагога-дефектолога с использованием информационных технологий.

Практическое занятие 8: Организация коррекционной работы педагога-дефектолога с использованием информационных технологий.

**Тема 9. Создание информационных технологий для работы с детьми с отклонениями в развитии**

Лекция 9: Создание информационных технологий для работы с детьми с отклонениями в развитии

Практическое занятие 9: Создание информационных технологий для работы с детьми с отклонениями в развитии

#### **5. Перечень учебно-методического обеспечения для самостоятельной работы обучающихся по дисциплине**

Одним из основных видов деятельности студента является самостоятельная работа, которая включает в себя изучение лекционного материала, учебников и учебных пособий, первоисточников, подготовку сообщений, выступления на практических занятиях, выполнение заданий преподавателя.

Методика самостоятельной работы предварительно разъясняется преподавателем и в последующем может уточняться с учетом индивидуальных особенностей студентов.

Время и место самостоятельной работы выбираются студентами по своему усмотрению с учетом рекомендаций преподавателя.

Самостоятельную работу над дисциплиной следует начинать с изучения рабочей программы «Информационные технологии в психолого-педагогическом образовании», которая содержит основные требования к знаниям, умениям и навыкам обучаемых. Обязательно следует вспомнить рекомендации преподавателя, данные в ходе лекционных и практических занятий. Затем – приступать к изучению отдельных тем в порядке, предусмотренном рабочей программой.

Получив представление об основном содержании темы, необходимо изучить материал с помощью учебников, других методических материалов, указанных в разделе 7 рабочей программы. Целесообразно составить краткий конспект или схему, отображающую смысл и связи основных понятий данной темы. Затем, как показывает опыт, полезно изучить выдержки из первоисточников. При желании можно составить их краткий конспект. Важным источником для освоения дисциплины являются ресурсы информационно-телекоммуникационной сети «Интернет». Обязательно следует записывать возникшие вопросы, на которые не удалось ответить самостоятельно.

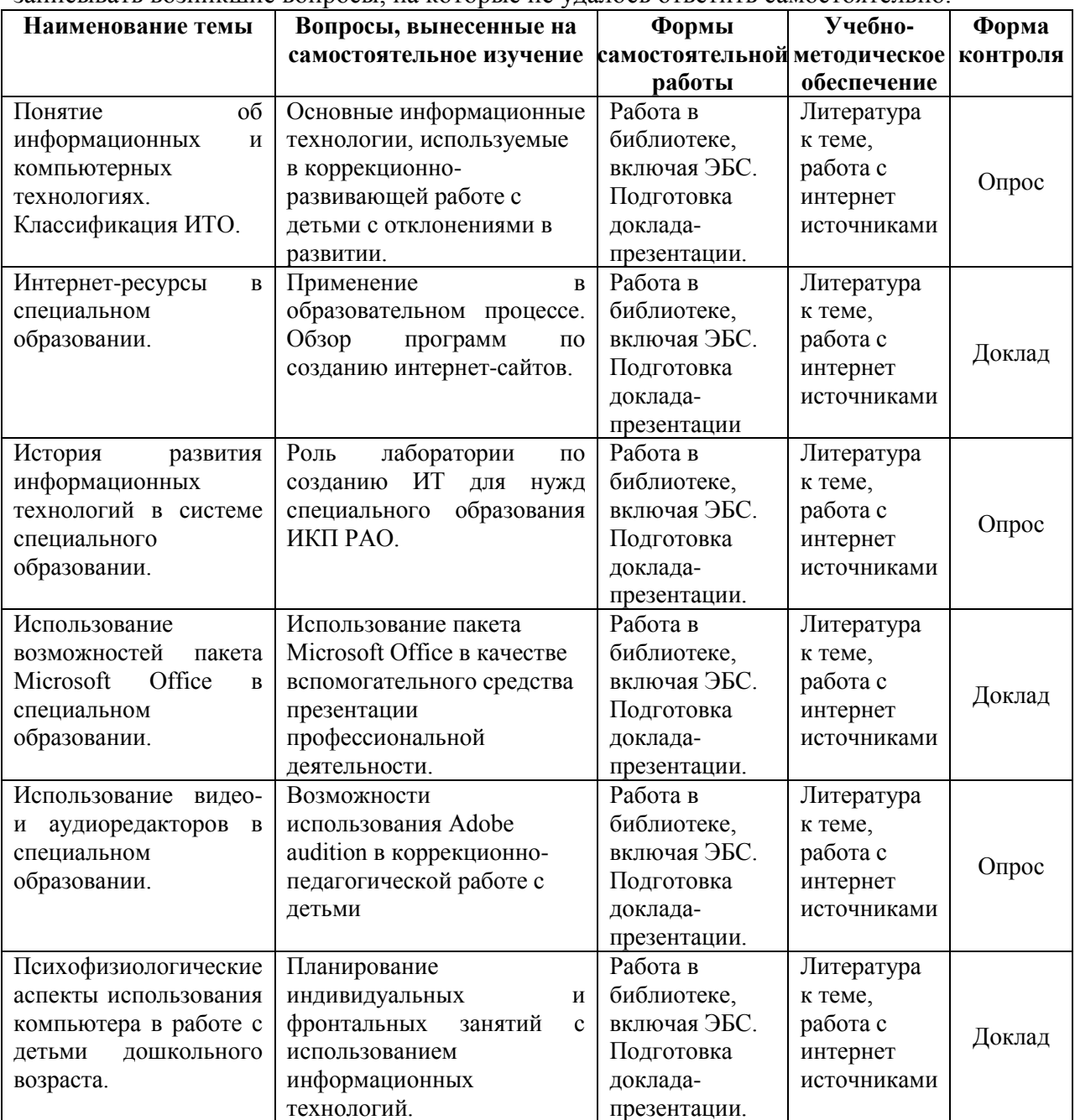

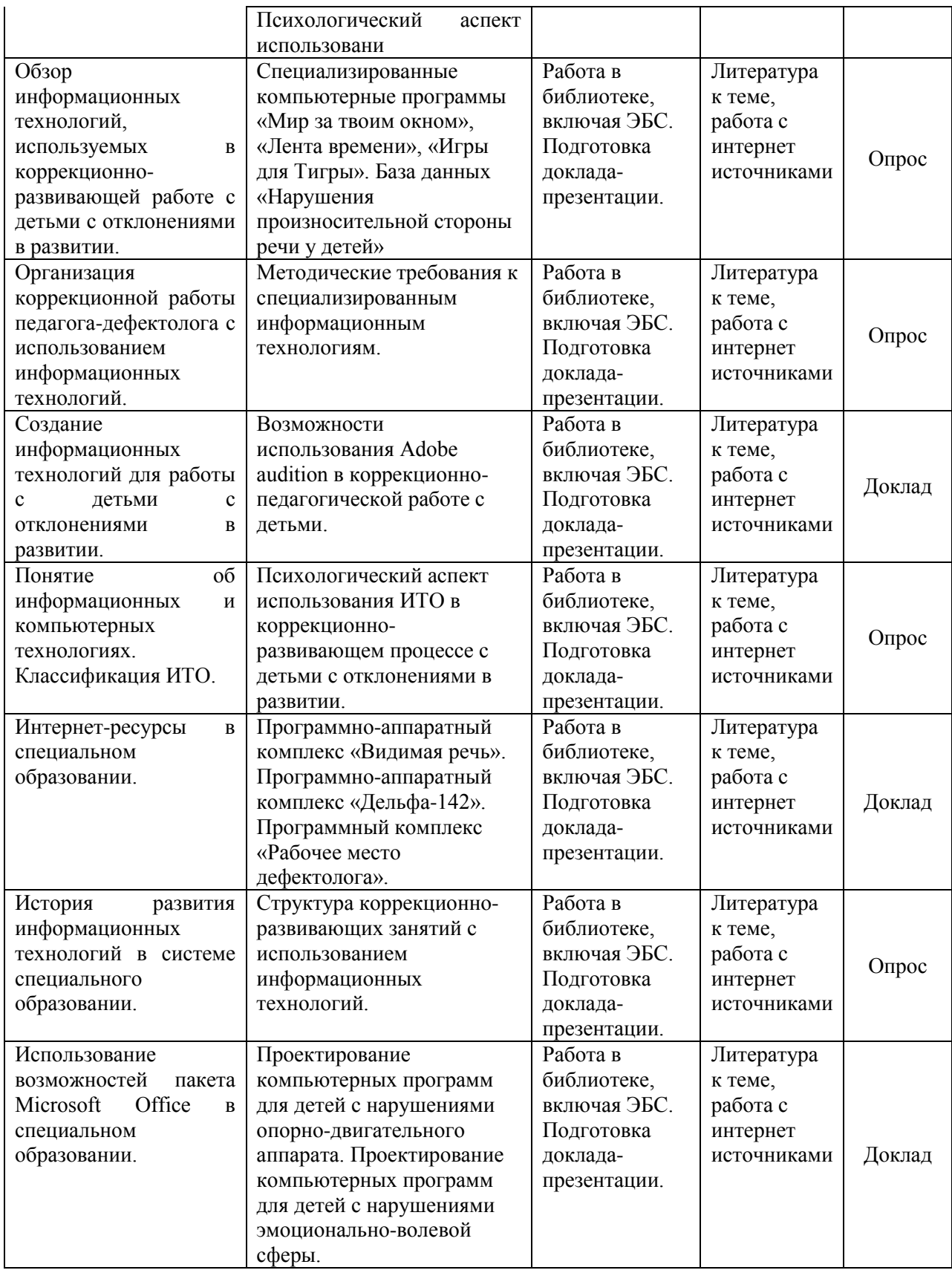

**6. Оценочные материалы для проведения промежуточной аттестации обучающихся по дисциплине «Информационные технологии в психологопедагогическом образовании».**

**6.1. Описание показателей и критериев оценивания компетенций, описание** 

#### **шкал оценивания**

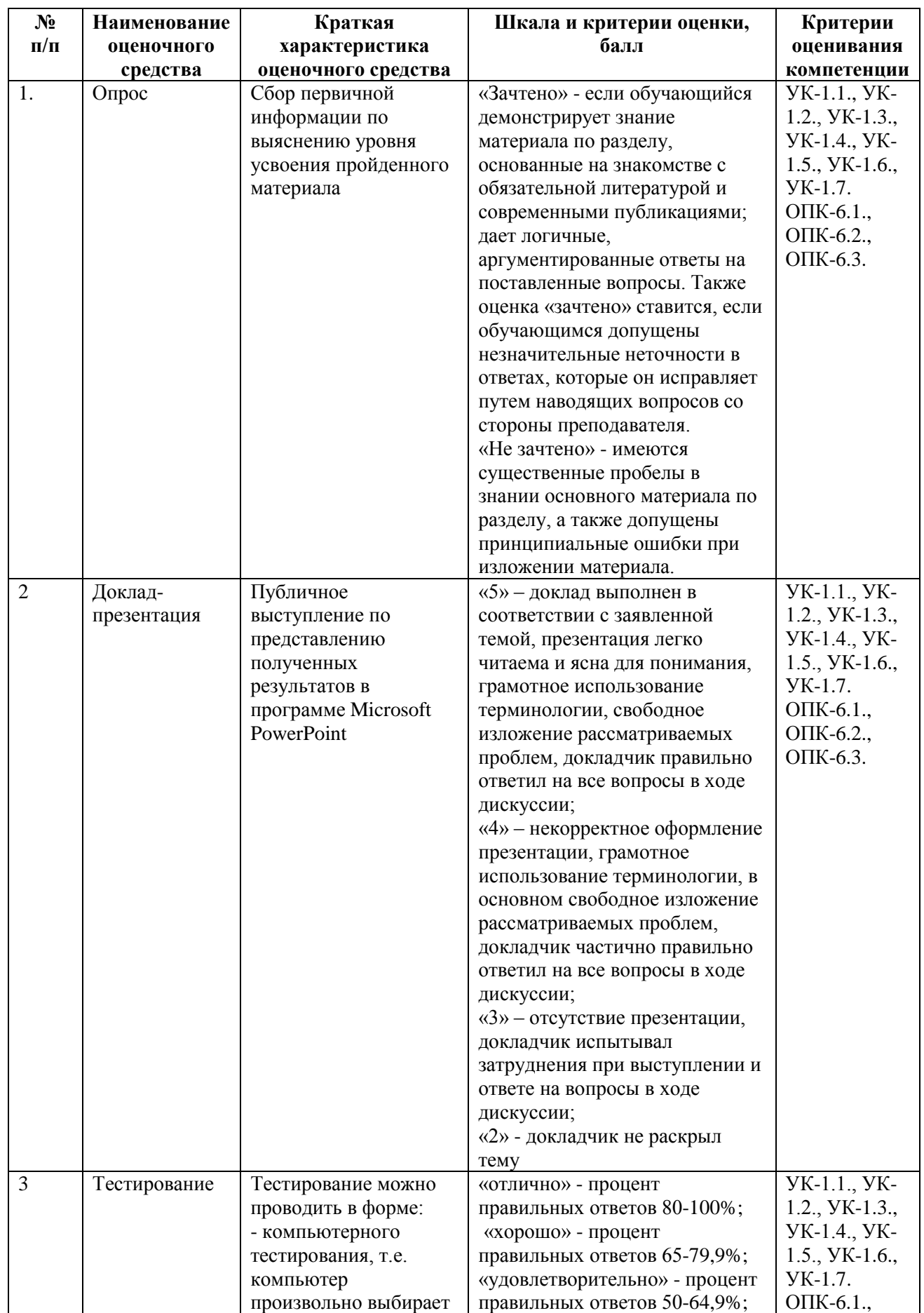

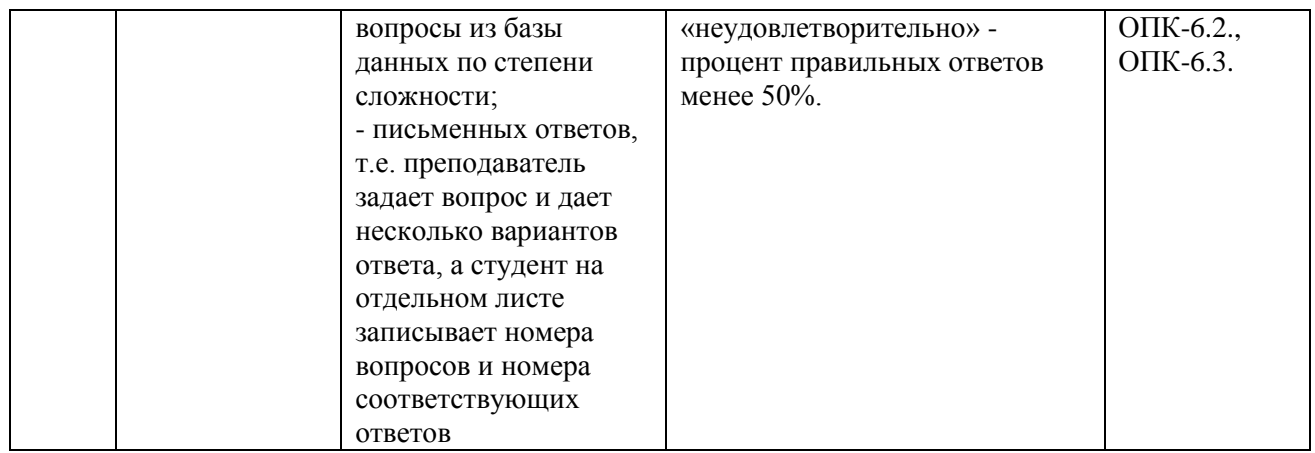

# **6.2. Методические материалы, определяющие процедуры оценивания знаний, умений, навыков и (или) опыта деятельности, характеризующих этапы формирования компетенций в процессе освоения основной профессиональной образовательной программы**

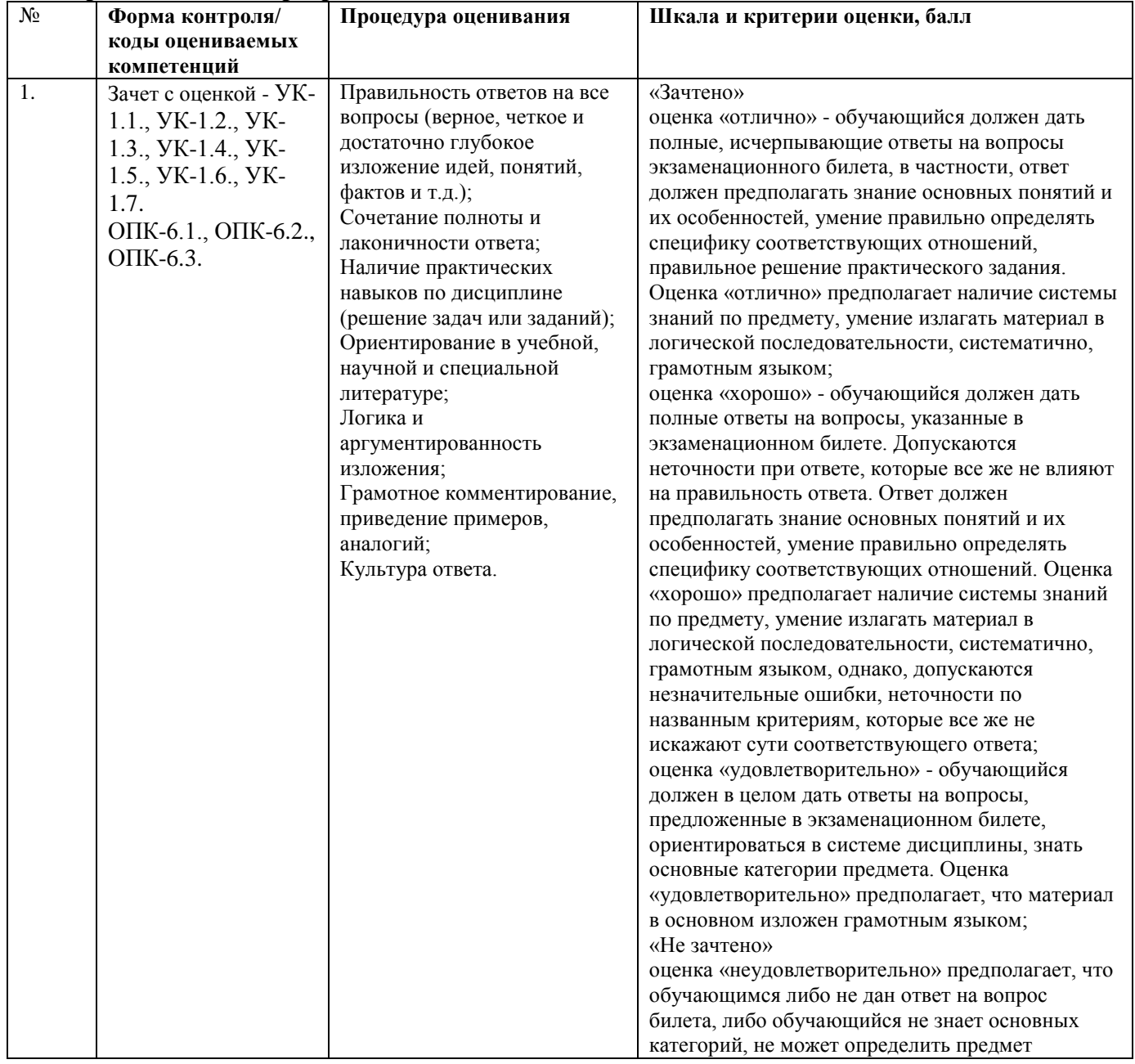

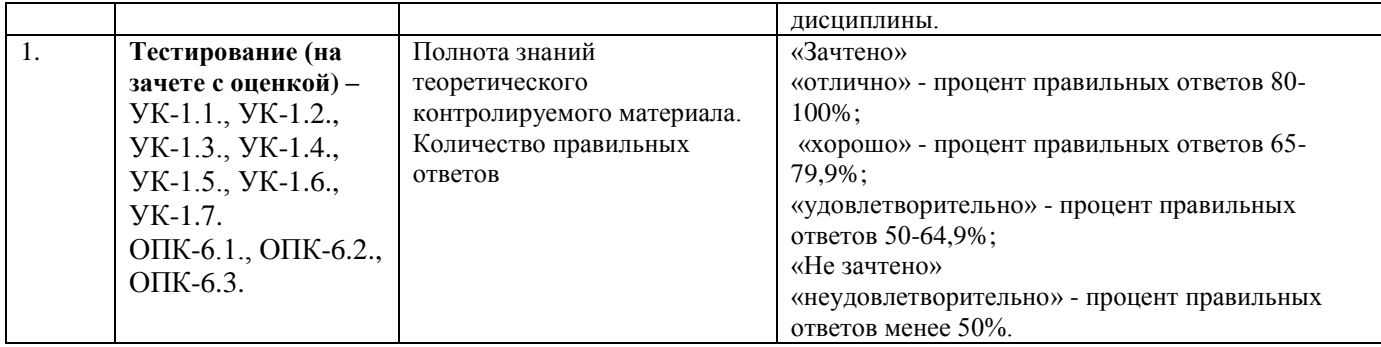

**6.3. Типовые контрольные задания или иные материалы, необходимые для процедуры оценивания знаний, умений, навыков и (или) опыта деятельности, характеризующих этапы формирования компетенций в процессе освоения основной профессиональной образовательной программы**

#### **6.3.1. Примерные типовые задания для текущего контроля**

Контрольная работа учебным планом не предусмотрена.

#### **6.3.1.1. Примерная тематика реферативных обзоров**

- 1. Понятие информационной технологии обучения (ИТО).
- 2. Понятие компьютерной технологии обучения.
- 3. Классификация ИТО.
- 4. Классификация компьютерных программ, используемых в коррекционноразвивающем процессе.
- 5. Понятие компьютерной и интернет-зависимостей.
- 6. Возможности использования интернет-сетей, электронной почты, видеопрезентаций в системе семейного воспитания детей с отклонениями в развитии.
- 7. Повышение мотивации к коррекционным занятиям у детей с отклонениями в развитии.
- 8. Основные информационные технологии, используемые в коррекционноразвивающей работе с детьми с отклонениями в развитии.
- 9. Информационная компетентность (структура, специфика, практика).
- 10. Обзор веб-сайтов, направленных на информатизацию специального образования.
- 11. Свободное и пропритарное программное обеспечение.
- 12. Обзор интернет ресурсов (специальные и специфические ресурсы).
- 13. Обзор программ по созданию интернет-сайтов.
- 14. Информационное общение (рассмотрение интернет общения как метод повышения навыков): форумы, чаты, он-лайн конференции.
- 15. История создания визуализаторов речи.
- 16. Информатизация специального образования приоритетная задача развития образования в 90-х гг. 20 века.
- 17. Роль лаборатории по созданию ИТ для нужд специального образования ИКП РАО.
- 18. Структура пакета Microsoft Office.
- 19. Возможности использования Microsoft Power Point для целей семейного воспитания детей с отклонениями в развитии.
- 20. Возможности использования Microsoft Access для составления протоколов психолого-педагогической диагностики и ведения речевых карт детей с отклонениями в развитии.
- 21. Использование пакета Microsoft Office в качестве вспомогательного средства презентации профессиональной деятельности.
- 22. Виды видео-и аудиоредакторов, принципы их работы и направления использования в специальном образовании.
- 23. Принципы работы Microsoft Movie Maker, возможности его использования для подготовки учебных экскурсий и экскурсий-демонстраций.
- 24. Возможности использования Adobe audition в коррекционно-педагогической работе с детьми.

# **6.3.2. Типовые задания для проведения промежуточной аттестации обучающихся**

Промежуточная аттестация по дисциплине проводится в форме зачета с оценкой.

# **6.3.2.1. Типовые вопросы к зачету с оценкой**

1. Классификация и характеристика программных средств информационной технологии обучения (ИТО).

2. Возможности использования электронной почты, веб-сайтов, видеоконференцсвязи в семейном воспитании детей с отклонениями в развитии.

3. История развития компьютерных средств обучения.

4. История развития визуализации речи.

5.Возможности ИТО по развитию творческого мышления педагогов-дефектологов.

6. Психологические аспекты информатизации образовательной среды.

7. Проектирование электронных учебных курсов.

8. Основные компьютерные программы для коррекции слуха и речи.

9. Основные компьютерные программы для развития интеллектуальных способностей

10. Создание и применение образовательного сайта.

11. Система требований к компьютерной программе.

12. Формирование мотивации к обучению с помощью ИТО.

13. Система оценки эффективности ИТО.

14. Ведение документации с помощью информационных технологий.

15. Понятие компьютерной зависимости

16 Понятие интернет-зависимости.

17 Гигиенические требования к использованию информационных технологий в работе с детьми с нарушениями в развитии.

18. Программно-аппаратный комплекс «Видимая речь».

19. Компьютерные технологии, созданные отделом информационных технологий Института коррекционной педагогики РАО

20. Системы распознания речи. Их возможности в обучении детей с нарушениями слуха и зрения.

21. Опишите назначение и принципы работы Microsoft Word, раскройте возможности его использования в специальном образовании.

22. Опишите назначение и принципы работы Microsoft Power Point, раскройте возможности его использования в специальном образовании.

23. Опишите назначение и принципы работы Microsoft Access, раскройте возможности его использования в специальном образовании.

24. Назовите основные фото- и видеоредакторы, раскройте их роль в коррекционнопедагогической работе с детьми.

25. Назовите основные аудиоредакторы, раскройте их роль в коррекционнопедагогической работе с детьми.

#### **Примерные тестовые задания**

Задание 1.Информацию отождествляют с данными:

Суть антропоцентрического подхода.

Суть техноцентрического подхода.

Суть недетерминированного подхода.

Задание 2.Информация отождествляется со сведениями или фактами, которые теоретически могут быть получены и усвоены, то есть, преобразованы в знания:

Суть антропоцентрического подхода.

Суть техноцентрического подхода.

Суть недетерминированного подхода.

Задание 3.Информация - это динамический объект, не существующий в природе сам по себе, а образующийся в ходе взаимодействия данных и методов:

Суть антропоцентрического подхода.

Суть техноцентрического подхода.

Суть недетерминированного подхода.

Задание 4.Для данных, представленных радиоволнами, контекстными являются аппаратные методы преобразования данных и потребления информации с помощью радиоприемника:

Визуальная информация.

Графическая информация.

Телевизионная информация.

Задание 5.Термин информация происходит от латинского information - это:

Разъяснение, осведомление, изложение.

Наука об умении, мастерстве, искусстве.

Организованная структура.

Задание 6.Термин технология происходит от латинского techne - это:

Разъяснение, осведомление, изложение.

Наука об умении, мастерстве, искусстве.

Организованная структура.

Задание 7.Включает постоянные реквизиты - название, код формы, код документа: Заголовочная часть.

Содержательная часть.

Оформляющая часть.

Задание 8.Реквизиты, придающие документу правовую силу (дата, подписи): Заголовочная часть.

Содержательная часть.

Оформляющая часть.

Задание 9.Текст, таблица, комбинированная форма - это:

Заголовочная часть.

Содержательная часть.

Оформляющая часть.

Задание 10.Определяют способы, методы и средства сбора, регистрации, передачи, хранения, обработки и выдачи информации.

Информационные технологии.

Технологии материального производства.

Системы управления базами данных.

Задание 11.Пример элементарной операции:

Запись формулы.

Щелчок мыши.

Сохранение файла.

Задание 12.Цель информационной технологии:

Выпуск продукции, удовлетворяющей потребности человека или системы.

Производство информации для ее последующего анализа и принятия на его основе решения по выполнению, действия.

Овладеть набором элементарных операций.

Задание 13.Цель технологии материального производства:

Выпуск продукции, удовлетворяющей потребности человека или системы.

Производство информации для ее последующего анализа и принятия на его основе решения по выполнению, действия.

Овладеть набором элементарных операций.

Задание 14.Качественный метод организации взаимодействия человека и ПК:

ИТ автоматизации офиса.

ИТ обработки данных.

ИТ поддержки принятия решений.

Задание 15.Организация и поддержка коммуникационных процессов как внутри организации, так и с внешней средой на базе компьютерных сетей и других современных средств передачи и работы с информацией:

ИТ автоматизации офиса.

ИТ обработки данных.

ИТ поддержки принятия решений.

Задание 16.Предназначена для решения хорошо структурированных задач, по которым имеются необходимые входные данные и известны алгоритмы и стандартные процедуры их обработки:

ИТ автоматизации офиса.

ИТ обработки данных.

ИТ поддержки принятия решений.

Задание 17.Информация, отражающая и обслуживающая процессы производства, распределения, обмена и потребления, материальных благ:

Техническая.

Экономическая.

Графическая.

Задание 18.Это организованная структура, предназначенная для хранения информации: База данных.

СУБД (система управления базой данных).

Базовое (системное) программное обеспечение.

Задание 19.Комплекс программных средств, предназначенных для создания структуры новой базы, наполнения ее содержимым, редактирования содержимого и визуализации информации:

База данных.

СУБД (система управления базой данных).

Базовое (системное) программное обеспечение.

Задание 20.Это совокупность программных продуктов, предоставляющих пользователю дополнительные услуги в работе с компьютером и расширяющих возможности операционных систем:

Сервисное программное обеспечение

СУБД (система управления базой данных).

Базовое (системное) программное обеспечение.

Задание 21.Средства вывода данных на печатающее устройство:

Страницы.

Макросы и модули.

Отчеты.

Задание 22.Это специальные объекты БД, выполненные в коде HTML, размещаемом на Web - странице и передаваемый клиенту вместе с ним:

Страницы. Макросы и модули. Отчеты.

Задание 23.Это категории объектов предназначены как для автоматизации повторяющихся операций при работе с СУБД, так и для создания новых функций путем программирования:

Страницы. Макросы и модули. Отчеты.

Задание 24.Обеспечивают управление процессом обработки информации и взаимодействие между аппаратными средствами и пользователем:

Операционные системы.

Векторные системы.

Растровые системы.

Задание 25.Световой луч движется по экрану вдоль рисуемой по определенному алгоритму линии - это:

Операционные системы.

Векторные системы.

Растровые системы.

Задание 26.Нужный объект воспроизводится посредством последовательного сканирования световым лучом его шаблона, т.е. без вычерчивания каждой линии непрерывным движением:

Операционные системы.

Векторные системы.

Растровые системы.

Задание 27.Новая форма представления информации:

Электронный документ.

Электронная почта.

Электронный носитель.

Задание 28.Набор средств для создания документа, в который включены стили оформления символов и абзацев, параметры форматирования, действующие по умолчанию, параметры печатной страницы и т.д.:

Стиль.

Шаблон.

Рамка.

Задание 29.Это совокупность всех параметров оформления, определяющих формат абзаца:

Стиль форматирования

Шаблон документа

Рамка оформления

Задание 30.Элемент управления для создания фреймов (областей):

Стиль.

Шаблон.

Рамка.

Задание 31.Это метод добавления текста в документ, при котором символ, стоящий над курсором заменяется вводимым с клавиатуры:

Режим вставки.

Режим замены.

Выравнивание Абзаца.

Задание 32.Это метод добавления текста в документ, при котором существующий текст сдвигается, вправо освобождая место вводимому тексту:

Режим вставки.

Режим замены. Выравнивание Абзаца. Задание 33.Расположение текста в соответствии с заданными правилами: Режим вставки. Режим замены. Выравнивание Абзаца. Задание 34.Именованный фрагмент текстового документа: Гиперссылка. Закладка. Тема. Задание 35.Набор унифицированных стилей и дополнительных элементов оформления документа: Гиперссылка. Закладка. Тема. Задание 36.Поле, содержащее адрес источника (рисунка, фрагмента документа): Гиперссылка. Заклалка. Тема. Задание 37.Одна или несколько строк, помещенных в начале или конце каждой страницы документа: Колонтитулы WordArt Web Задание 38.Элементы управления для создания художественных заголовков: Колонтитулы. WordArt. Web. Задание 39.Элементы управления для навигации в Web - структурах данных: Колонтитулы. Web - компоненты Web. Задание 40.Возможность вносить изменения в содержимое ячейки без полного повторения ее набора с клавиатуры: Режим готовности. Режим ввода данных. Режим редактирования. Задание 41.Режим, в котором происходит выбор ячейки или блока ячеек для корректировки или выполнения какой - либо операции: Режим готовности. Режим ввода данных. Командный режим Задание 42.Объект действий совокупность ячеек или вся таблица: Режим готовности. Режим ввода данных. Командный режим. Задание 43.Сконцентрирован на выборе определенных ячеек: Режим редактирования. Режим ввода данных. Командный режим. Задание 44.Набор чисел и ссылок на числовые ячейки, соединенные знаками математических операций.

Формула.

Выражение.

Макрос.

Задание 45.Адресация, не требующая абсолютного указания адресов ячеек, входящих в формулу:

Абсолютная адресация.

Относительная адресация.

Макрос.

Задание 46.Группа ячеек выбранных на нескольких рабочих листах:

Абсолютная адресация.

Трехмерный диапазон.

Макрос.

Задание 47.Каждую диаграмму или график сопровождает список обозначений переменных, заключенный в рамочку:

Надстройки.

Диапазон.

Легенда.

Задание 48.Специальные средства, расширяющие возможности программы:

Надстройки.

Макрос.

Легенда.

Задание 49.Каждый документ открывается в отдельном экранном окне.

Многооконный принцип.

Графический интерфейс.

Связь и обмен данными.

Задание 50.Позволяет помимо использования традиционных компьютерных меню для выбора необходимой функции или режима работы пользоваться пиктограммами или экранными кнопками:

Многооконный принцип.

Графический интерфейс.

Связь и обмен данными.

Задание 51.Программные средства, предназначенные для создания или воспроизведения мультимедийных документов и объектов.

Мультимедийное программное обеспечение

Мультимедийное аппаратное обеспечение

Мультимедийный продукт

Задание 52.Оборудование, необходимое для создания, хранения, воспроизведения

мультимедийного программного обеспечения.

Мультимедийное аппаратное обеспечение

Мультимедийное программное обеспечение

Мультимедийный продукт

Задание 53.Среда, где используются разнообразные видео - и аудиоэффекты.

Мультимедийное программное обеспечение

Мультимедийный продукт

Мультимедийное аппаратное обеспечение

Задание 54.Режимы демонстрации слайдов:

Ручной

Автоматический

Ручной и автоматический

Задание 55. Электронные документы особого рода, отличающиеся комплексным

мультимедийным содержанием и особыми возможностями управления воспроизведения. Текстовые процессоры

Презентации

Электронные таблицы

Задание 56.Компьютерные программы, предназначенные для хранения и обработки данных, представленных в табличном виде, называют:

Текстовые процессоры

Презентации

Электронными таблицами

Задание 57.Компьютерные программы предназначенные для ввода и редактирования текста:

Базы данных

Текстовые процессоры

Текстовые редакторы

Задание 58.Оболочки, утилиты и автономные программы:

Сервисные средства

Системное программное обеспечение

Операционные системы

Задание 59.Инструментарий ИТ:

Совокупность определенных действий, направленных на достижение поставленных целей.

Один или несколько взаимосвязанных программных продуктов.

Совокупность методов обработки, изготовления, изменения, состояния, свойств, формы сырья, материала.

Задание 60.Устранение неопределенности путем преобразования данных:

Информация Технология Процесс

# **6.4. Методические материалы, определяющие процедуры оценивания знаний, умений, навыков и (или) опыта деятельности, характеризующих этапы формирования компетенций**

С целью определения уровня овладения компетенциями, закрепленными за дисциплиной, в заданные преподавателем сроки проводится текущий и промежуточный контроль знаний, умений и навыков каждого обучающегося. Все виды текущего контроля осуществляются на практических занятиях. Исключение составляет устный опрос, который может проводиться в начале или конце лекции в течение 15-20 мин. с целью закрепления знаний терминологии по дисциплине. При оценке компетенций принимается во внимание формирование профессионального мировоззрения, определенного уровня включѐнности в занятия, рефлексивные навыки, владение изучаемым материалом.

Процедура оценивания компетенций обучающихся основана на следующих стандартах:

1. Периодичность проведения оценки.

2. Многоступенчатость: оценка (как преподавателем, так и обучающимися группы) и самооценка обучающегося, обсуждение результатов и комплекс мер по устранению недостатков.

3. Единство используемой технологии для всех обучающихся, выполнение условий сопоставимости результатов оценивания.

4. Соблюдение последовательности проведения оценки.

**Текущая аттестация обучающихся**. Текущая аттестация обучающихся по дисциплине «Информационные технологии в психолого-педагогическом образовании» проводится в соответствии с локальными нормативными актами ЧОУ ВО «ИНУПБТ» и является обязательной.

Текущая аттестация по дисциплине «Информационные технологии в психологопедагогическом образовании» проводится в форме опроса и контрольных мероприятий по оцениванию фактических результатов обучения обучающихся и осуществляется преподавателем дисциплины.

Объектами оценивания выступают:

1. учебная дисциплина (активность на занятиях, своевременность выполнения различных видов заданий, посещаемость всех видов занятий по аттестуемой дисциплине);

2. степень усвоения теоретических знаний в качестве «ключей анализа»;

3. уровень овладения практическими умениями и навыками по всем видам учебной работы;

4. результаты самостоятельной работы (изучение книг из списка основной и дополнительной литературы).

Активность обучающегося на занятиях оценивается на основе выполненных обучающимся работ и заданий, предусмотренных данной рабочей программой дисциплины.

Кроме того, оценивание обучающегося проводится на текущем контроле по дисциплине. Оценивание обучающегося на контрольной неделе проводится преподавателем независимо от наличия или отсутствия обучающегося (по уважительной или неуважительной причине) на занятии. Оценка носит комплексный характер и учитывает достижения обучающегося по основным компонентам учебного процесса за текущий период.

Оценивание обучающегося носит комплексный характер и учитывает достижения обучающегося по основным компонентам учебного процесса за текущий период с выставлением оценок в ведомости.

**Промежуточная аттестация обучающихся.** Промежуточная аттестация обучающихся по дисциплине проводится в соответствии с локальными нормативными актами ЧОУ ВО «ИНУПБТ» и является обязательной.

Промежуточная аттестация по дисциплине проводится в соответствии с учебным планом в период зачетно-экзаменационной сессии в соответствии с графиком проведения.

Обучающиеся допускаются к зачету с оценкой по дисциплине в случае выполнения им учебного плана по дисциплине: выполнения всех заданий и мероприятий, предусмотренных программой дисциплины.

Оценка знаний обучающегося на зачете с оценкой определяется его учебными достижениями в семестровый период и результатами текущего контроля знаний и выполнением им заданий.

Знания умения, навыки обучающегося на зачете оцениваются как: «зачтено» - «отлично», «хорошо», «удовлетворительно» и «не зачтено» - «неудовлетворительно».

Основой для определения оценки служит уровень усвоения обучающимися материала, предусмотренного данной рабочей программой.

# **7. Перечень основной и дополнительной учебной литературы, необходимой для освоения дисциплины**

#### **а) основная учебная литература:**

1. Доронина, И. Н. Информационные технологии. Создание информационнобиблиотечных ресурсов. В 2 частях. Часть 2 : учебно-методическое пособие для бакалавров / И. Н. Доронина, О. А. Киреева. — Москва : Ай Пи Ар Медиа, 2021. — 51 c. — ISBN 978-5-4497-0761-1 (ч. 2), 978-5-4497-0765-9. — Текст : электронный // Электронно-библиотечная система IPR BOOKS : [сайт]. — URL: http://www.iprbookshop.ru/99609.html

2. Информационные технологии в лингвистике : учебное пособие для бакалавров / составители Е. И. Башмакова. — Москва : Ай Пи Ар Медиа, 2021. — 120 c. — ISBN 978- 5-4497-0954-7. — Текст : электронный // Электронно-библиотечная система IPR BOOKS : [сайт]. — URL: http://www.iprbookshop.ru/103344.html

3. Авдошин, С. М. Технологии и продукты Microsoft в обеспечении информационной безопасности : учебное пособие / С. М. Авдошин, А. А. Савельева, В. А. Сердюк. — 3-е изд. — Москва : Интернет-Университет Информационных Технологий (ИНТУИТ), Ай Пи Ар Медиа, 2021. — 431 с. — ISBN 978-5-4497-0935-6. — Текст : электронный //<br>Электронно-библиотечная система IPR BOOKS : [сайт]. — URL: Электронно-библиотечная система IPR BOOKS : [сайт]. — URL: http://www.iprbookshop.ru/102070.html

4. Иванова, А. В. Информационные технологии в профессиональной деятельности : учебно-методическое пособие. Направления подготовки 44.03.01 Педагогическое образование, 44.03.05 Педагогическое образование (с двумя профилями подготовки), уровень бакалавриата / А. В. Иванова, Т. А. Саркисян. — Сургут : Сургутский государственный педагогический университет, 2019. — 111 c. — ISBN 2227-8397. — Текст : электронный // Электронно-библиотечная система IPR BOOKS : [сайт]. — URL: http://www.iprbookshop.ru/89981.html

# **б) дополнительная литература**

1. Мультимедийные технологии. Социальные сервисы в образовании : практикум / Л. Н. Титова, Е. П. Жилко, Э. И. Дяминова, Р. Р. Рамазанова. — Москва : Ай Пи Ар Медиа, 2020. — 131 c. — ISBN 978-5-4497-0523-5. — Текст : электронный // Электроннобиблиотечная система IPR BOOKS : [сайт]. — URL: http://www.iprbookshop.ru/95154.html 2. Южаков, М. А. Информационные технологии. Векторная графика. Ч.1 : учебное пособие / М. А. Южаков. — Санкт-Петербург : Санкт-Петербургский государственный университет промышленных технологий и дизайна, 2020. — 80 c. — ISBN 978-5-7937- 1823-3, 978-5-7937-1830-1. — Текст : электронный // Электронно-библиотечная система IPR BOOKS : [сайт]. — URL: http://www.iprbookshop.ru/102623.html

3. Сычев, А. В. Web-технологии : учебное пособие / А. В. Сычев. — 3-е изд. — Москва, Саратов : Интернет-Университет Информационных Технологий (ИНТУИТ), Ай Пи Ар Медиа, 2020. — 407 c. — ISBN 978-5-4497-0292-0. — Текст : электронный // Электроннобиблиотечная система IPR BOOKS : [сайт]. — URL: http://www.iprbookshop.ru/89412.html

| Вид деятельности     | Методические указания по организации деятельности студента                                                                                                    |
|----------------------|----------------------------------------------------------------------------------------------------|
| Лекция               | Написание конспекта лекций: кратко, схематично, последовательно<br>фиксировать основные положения, выводы, формулировки,<br>обобщения; помечать важные мысли, выделять ключевые слова,<br>термины. Проверка терминов, понятий с помощью энциклопедий,<br>словарей, справочников с выписыванием толкований в тетрадь.<br>Обозначить вопросы, термины, материал, который вызывает<br>трудности, пометить и попытаться найти ответ в рекомендуемой<br>литературе. Если самостоятельно не удается разобраться в<br>материале, необходимо сформулировать вопрос и задать<br>преподавателю на консультации, на практическом занятии. |
| Практические занятия | Проработка рабочей программы, уделяя особое внимание целям и<br>задачам, структуре и содержанию дисциплины. Конспектирование<br>источников. Работа с конспектом лекций, подготовка ответов к<br>контрольным вопросам, просмотр рекомендуемой литературы,<br>работа с текстом. Прослушивание аудио- и видеозаписей по<br>заданной теме, решение расчетно-графических заданий, решение<br>задач по алгоритму и др.                                                                                                    |
| Индивидуальные       | Знакомство с основной и дополнительной литературой, включая                                                                                                    |
| задания              | справочные издания, зарубежные источники, конспект основных                                                                                                    |

**8. Методические указания для обучающихся по освоению дисциплины** 

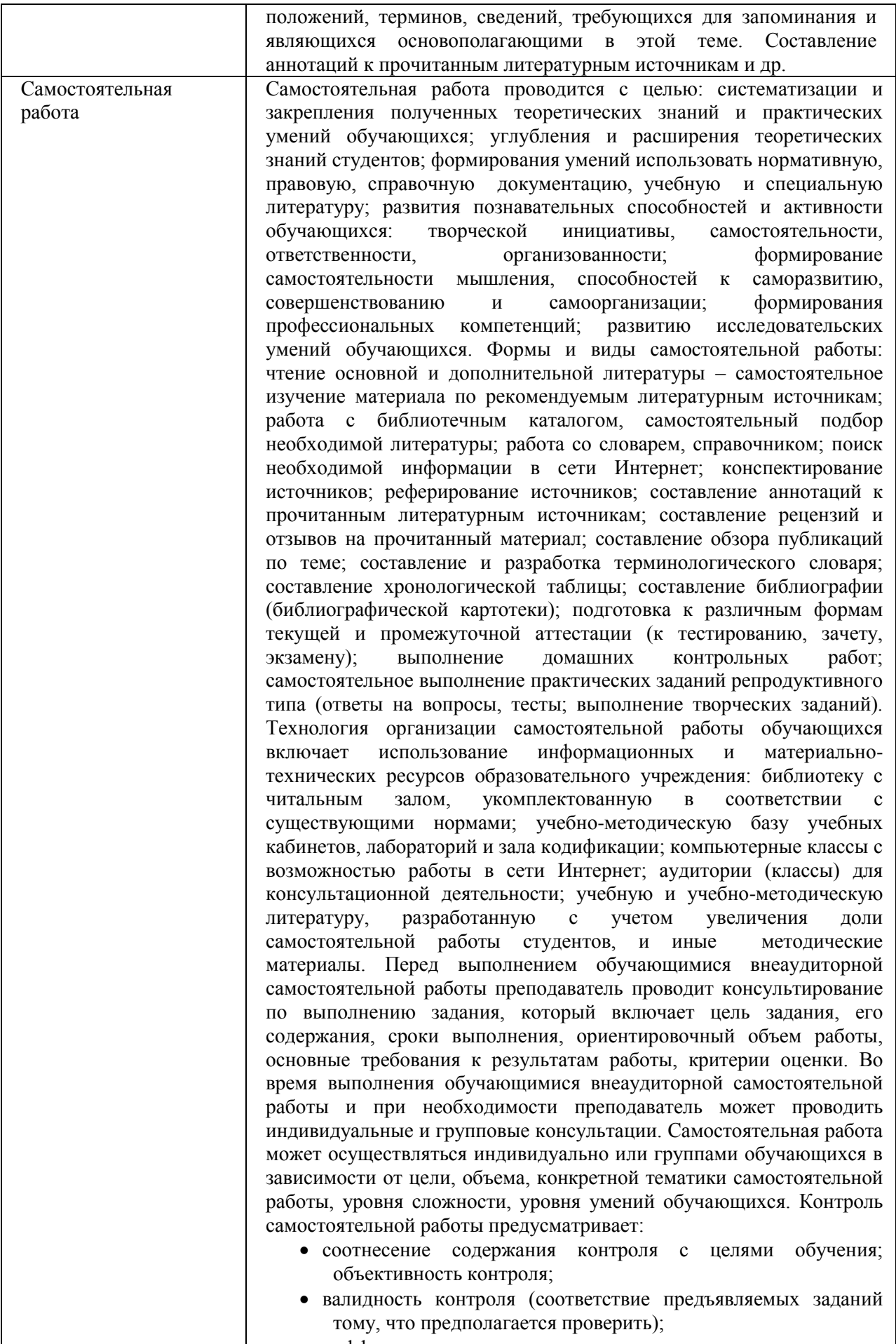

дифференциацию контрольно-измерительных материалов.

 $\lfloor$ 

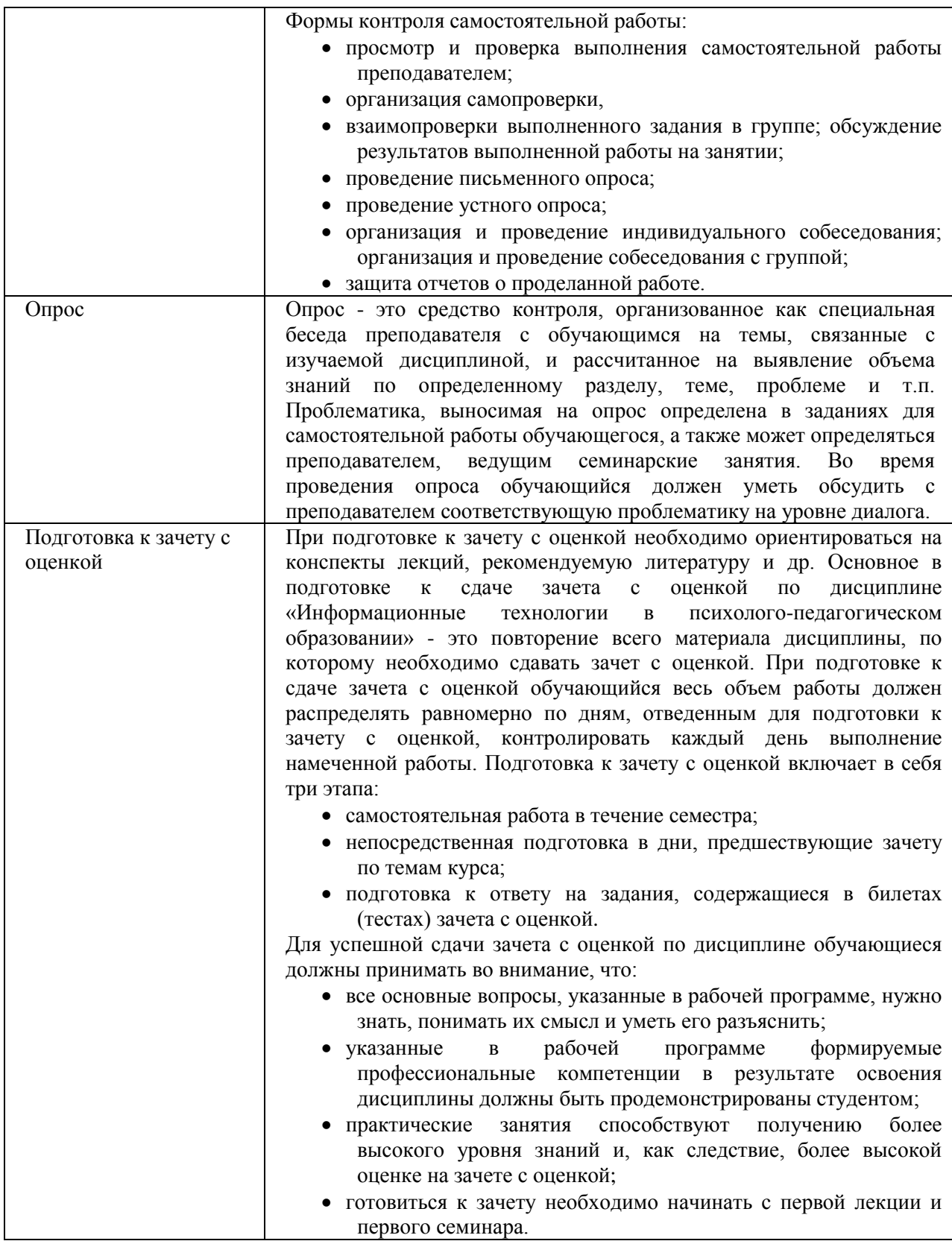

# **9. Описание материально-технической базы, необходимой для осуществления образовательного процесса по дисциплине**

Реализация образовательного процесса по дисциплине **«**Информационные технологии в психолого-педагогическом образовании**»** осуществляется в следующих аудиториях:

#### **Компьютерный класс № 206, оснащенный оборудованием:**

Проектор – 1 шт. Экран – 1 шт.; ПК (оснащенный MS office, MS Project, MS Visio, Консультант + агент, 1С 8.2, Visual Studio, Adobe Finereader, Project Expert) – 12 шт.; Стенд – 5 шт.; Учебный стол – 13 шт.; Учебный стул – 23 шт.; Офисный стол – 1 шт.; Офисный стул – 2 шт.; Столы по 3 посадочных места – 6 шт.; Трибуна – 1 шт.

**Для проведения практических и семинарских занятий используется аудитория для семинарских и практических занятий № 308, оснащенная оборудованием:**

Учебный стул - 28 шт.; Офисный стол - 1 шт.; Офисный стул - 1 шт.; Шкаф - 1 шт.; Стенд - 7 шт.; Учебная доска - 1шт.; Калькулятор - 15 шт.; Набор для «Математических дисциплин» - 1 компл.; Ноутбук - 1 шт.; Экран - 1 шт.; Учебный стол - 14 шт.; Проектор - 1 шт., Трибуна – 1 шт.

**Для консультаций используется аудитория для групповых и индивидуальных консультаций № 405, оснащенная оборудованием:** 

Учебный стол – 10 шт.; Студенческая лавка (на 3 посадочных места) – 10 шт.; Офисный стол -1 шт.; Офисный стул – 1 шт.; Стенд – 6 шт.; Учебная доска -1 шт.

**Для проведения аттестаций используется аудитория для текущего контроля и промежуточной аттестации № 608, оснащенная оборудованием:**

Учебная доска – 1 шт.; Учебный стол – 16 шт.; Учебный стул – 32 шт.; Офисный стол -1; шт.; Офисный стул – 1 шт.; Стенд – 10 шт.; Трибуна -1 шт.

**Для самостоятельной работы студентов используется аудитория № 305, оснащенная оборудованием:**

Учебный стол – 12 шт.; Учебный стул – 24 шт.; Офисный стол – 1 шт.; Офисный стул – 1 шт.; Шкаф – 1 шт.; Стенд – 5 шт.; Учебная доска – 1 шт.; Ноутбук – 1 шт.; Принтер – 1 шт.

Большинство аудиторий оборудовано современной мультимедийной техникой.

#### **10. Перечень информационных технологий, используемых при осуществлении образовательного процесса по дисциплине, в том числе комплект лицензионного программного обеспечения, электронно-библиотечные системы, современные профессиональные базы данных и информационные справочные системы**

Обучающиеся обеспечены доступом к электронной информационнообразовательной среде Университета из любой точки, в которой имеется доступ к сети «Интернет», как на территории организации, так и вне ее.

#### **10.1 Лицензионное программное обеспечение:**

- 1. Microsoft office
- 2. Microsoft Windows 7
- 3. Kaspersky Endpoint Security

#### **10.2. Электронно-библиотечная система:**

Электронная библиотечная система (ЭБС): http://www.iprbookshop.ru/

#### **10.3. Современные профессиональные баз данных:**

- 1. Официальный интернет-портал базы данных правовой информации [http://pravo.gov.ru](http://pravo.gov.ru/)
- 2. Портал "Информационно-коммуникационные технологии в образовании" [http://www.ict.edu.ru](http://www.ict.edu.ru/)
- 3. Научная электронная библиотека<http://www.elibrary.ru/>
- 4. Национальная электронная библиотека<http://www.nns.ru/>
- 5. Электронные ресурсы Российской государственной библиотеки <http://www.rsl.ru/ru/root3489/all>
- 6. Web of Science Core Collection политематическая реферативнобиблиографическая и наукометрическая (библиометрическая) база данных — [http://webofscience.com](http://webofscience.com/)
- 7. Полнотекстовый архив ведущих западных научных журналов на российской платформе Национального электронно-информационного консорциума (НЭИКОН) [http://neicon.ru](http://neicon.ru/)
- 8. Базы данных издательства Springer [https://link.springer.com](https://link.springer.com/)
- 9. [www.minfin.ru](http://www.minfin.ru/) Сайт Министерства финансов РФ
- 10. [http://gks.ru](http://gks.ru/) Сайт Федеральной службы государственной статистики
- 11. [www.skrin.ru](http://www.skrin.ru/) База данных СКРИН (крупнейшая база данных по российским компаниям, отраслям, регионам РФ)
- 12. [www.cbr.ru](http://www.cbr.ru/) Сайт Центрального Банка Российской Федерации
- 13. http://moex.com/ Сайт Московской биржи
- 14. [www.fcsm.ru](http://www.fcsm.ru/) Официальный сайт Федеральной службы по финансовым рынкам (ФСФР)
- 15. www.rbc.ru Сайт РБК («РосБизнесКонсалтинг» ведущая российская компания, работающая в сферах масс-медиа и информационных технологий)
- 16. [www.expert.ru](http://www.expert.ru/) Электронная версия журнала «Эксперт»
- 17. http://ecsn.ru/ «Экономические науки»

#### **10.4. Информационные справочные системы:**

- 1. Информационно-правовая система «Консультант+»
- 2. Информационно-справочная система «LexPro»
- 3. Портал Федеральных государственных образовательных стандартов высшего образования [http://fgosvo.ru](http://fgosvo.ru/)
- 4. [www.garant.ru](http://www.garant.ru/) Информационно-правовая система Гарант

#### **11. Особенности реализации дисциплины для инвалидов и лиц с ограниченными возможностями здоровья**

Для обеспечения образования инвалидов и обучающихся с ограниченными возможностями здоровья по личному заявлению обучающегося разрабатывается адаптированная образовательная программа, индивидуальный учебный план с учетом особенностей их психофизического развития и состояния здоровья, в частности применяется индивидуальный подход к освоению дисциплины, индивидуальные задания: рефераты, письменные работы и, наоборот, только устные ответы и диалоги, индивидуальные консультации, использование диктофона и других записывающих средств для воспроизведения лекционного и семинарского материала.

В целях обеспечения обучающихся инвалидов и лиц с ограниченными возможностями здоровья библиотека комплектует фонд основной учебной литературой, адаптированной к ограничению их здоровья, предоставляет возможность удаленного использования электронных образовательных ресурсов, доступ к которым организован в ЧОУ ВО «ИНУПБТ». В библиотеке проводятся индивидуальные консультации для данной категории пользователей, оказывается помощь в регистрации и использовании сетевых и локальных электронных образовательных ресурсов, предоставляются места в читальном зале, оборудованные программами невизуального доступа к информации,

экранными увеличителями и техническими средствами усиления остаточного зрения: Microsoft Windows 7, Центр специальных возможностей, Экранная лупа; MicrosoftWindows 7, Центр специальных возможностей, Экранный диктор; MicrosoftWindows 7, Центр специальных возможностей, Экранная клавиатура; экранная лупа OneLoupe; речевой синтезатор «Голос».